# **CuteCat Library**

**Frozen Burrito**

**23 de enero de 2022**

## **Contents**

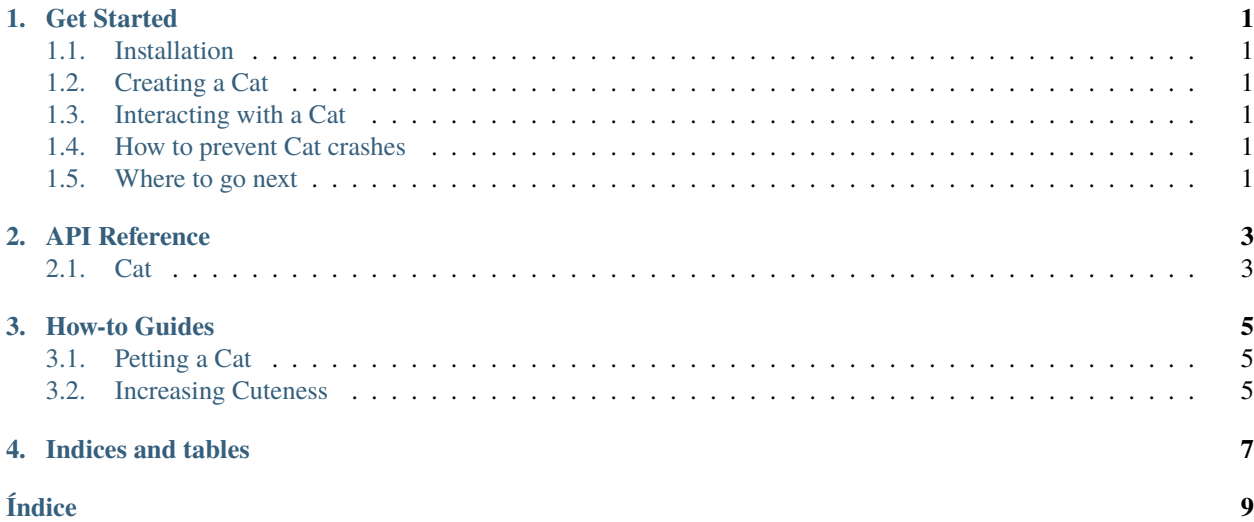

## Get Started

<span id="page-4-0"></span>Ready to start your cat-analysis project? Great! This page will guide you through the sample usage and core features of the CatCutifier library. All you need to follow along is your IDE of choice and an internet connection.

## <span id="page-4-1"></span>**1.1 Installation**

You can obtain the library by installing it through pip:

(.venv) \$ pip install cat\_cutifier

Pip version >17.0 is strongly recommended.

## <span id="page-4-2"></span>**1.2 Creating a Cat**

- <span id="page-4-3"></span>**1.3 Interacting with a Cat**
- <span id="page-4-4"></span>**1.4 How to prevent Cat crashes**

### <span id="page-4-5"></span>**1.5 Where to go next**

To get a feel of the complete API, please check out the *[API Reference](#page-6-0)* page.

### API Reference

### <span id="page-6-2"></span><span id="page-6-1"></span><span id="page-6-0"></span>**2.1 Cat**

#### class Cat

Represents a cute ninja cat.

An extremely fluffy feline. The representation is up to  $\%$ 72 accurate with human-cat interactions. It is only  $\%$ 2 accurate with real cat behaviour.

#### **Public Functions**

void increase\_cuteness(int addedCuteness) Increases the cuteness level of the cat.

> Be careful not to exceed configMAX\_CUTENESS. Otherwise, the Universe might explode. It would likely be worth it. Don't.

Parámetros addedCuteness - The cuteness to be added to the current cuteness.

#### int pet()

The cat is petted by someone. EXP is earned in return.

The EXP obtained is set to a fixed value.

**Devuelve** EXP earned.

void set\_name(const std::string &name)

The cat's name is set to a new name.

This function should only be called once for each cat during execution. However, some exceptions to this guideline apply.

**Parámetros** newName – The name of the cat.

How-to Guides

<span id="page-8-0"></span>A list of fully practical examples is provided within this document. All the examples have the purpose of helping you learn about a specific part of the CuteCat library API.

### <span id="page-8-1"></span>**3.1 Petting a Cat**

### <span id="page-8-2"></span>**3.2 Increasing Cuteness**

**Advertencia:** Be careful when increasing the cuteness level of a cat. Cuteness levels greater than *config-MAX\_CUTENESS* may result in **undefined universal** behaviour. Only recommended for experienced users.

To increase the cuteness of a cat, you should use the Cat::increase\_cuteness() function, passing a positive integer addedCuteness as the amount of cuteness that should be added to the Cat's current cuteness level.

cat.increase\_cuteness(5);

The previous example increases the cat's cuteness level by 5. If the previous cuteness level was 14, the increased cuteness level after this function call will be 19.

## Indices and tables

- <span id="page-10-0"></span>**genindex**
- modindex
- **search**

This library provides a vast and rich set of features used to create and represent cats in software.

For an in-depth reference of the available functionality, please refer to the *[API Reference](#page-6-0)* page.

## Índice

## <span id="page-12-0"></span>C

Cat (*C++ class*), [3](#page-6-2) Cat::increase\_cuteness (*C++ function*), [3](#page-6-2) Cat::pet (*C++ function*), [3](#page-6-2) Cat::set\_name (*C++ function*), [3](#page-6-2)